## **Stundenzettel für Vertretungsgeistliche**

## Name:

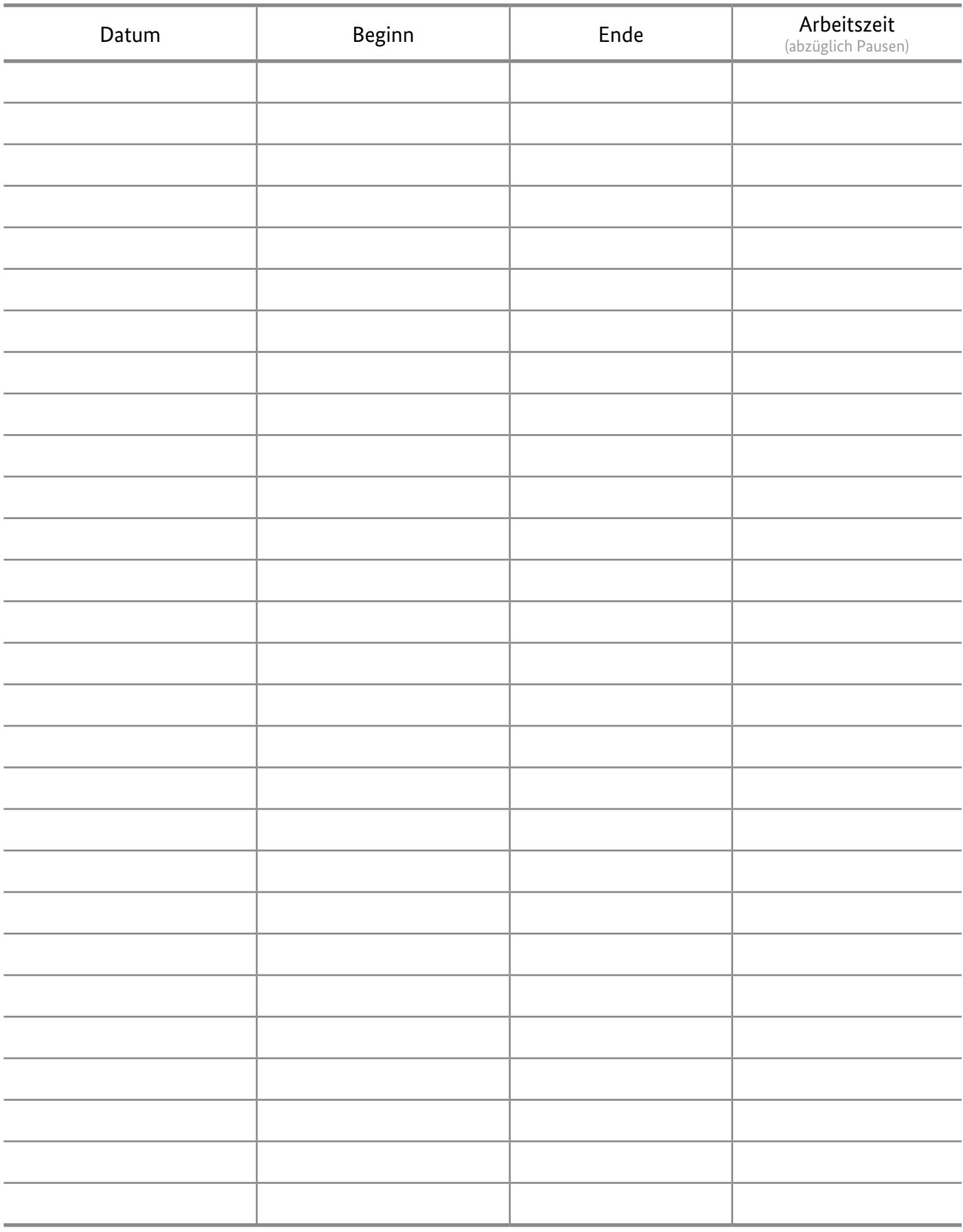